## Simple Example Of Webservice In Java Using Eclipse

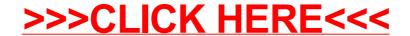

## Simple Example Of Webservice In Java Using Eclipse

>>>CLICK HERE<<<